## **Contents**

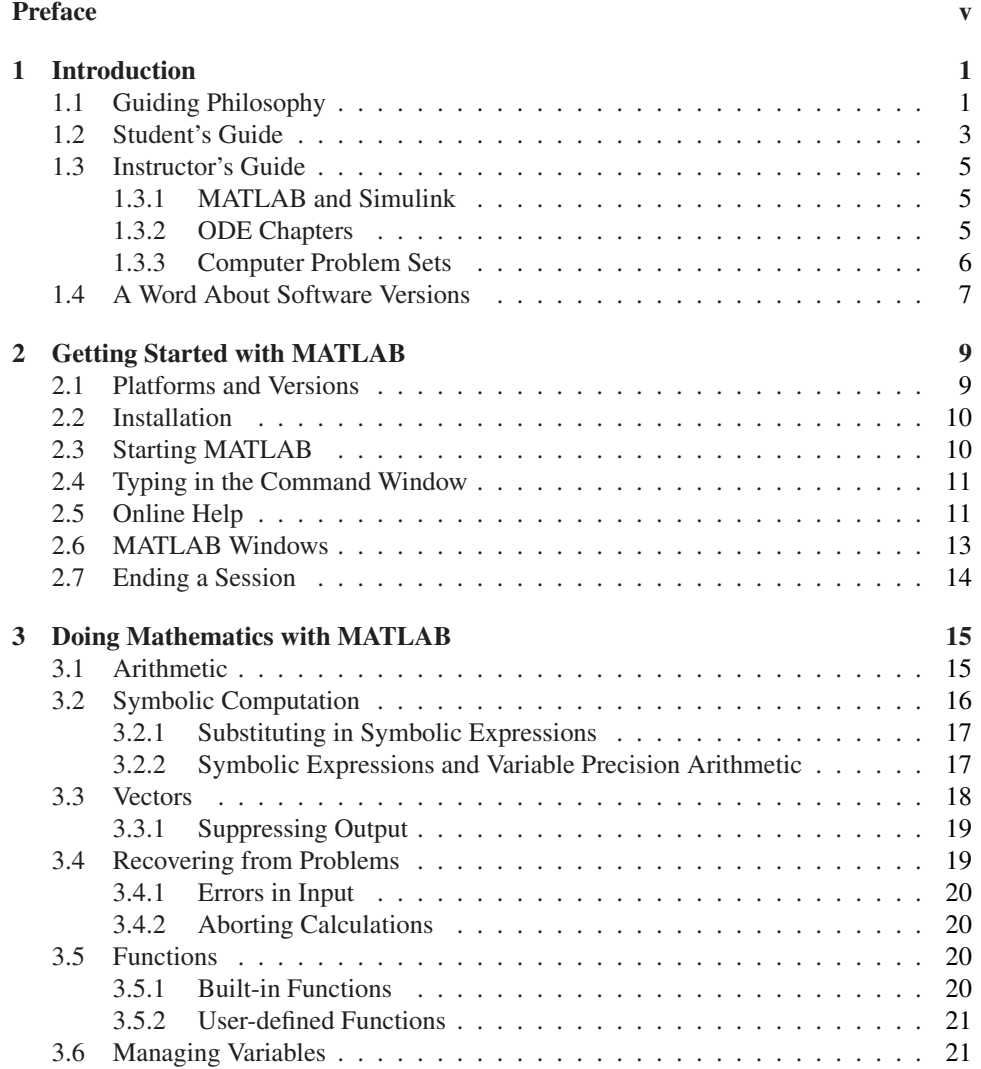

vii

## viii Contents

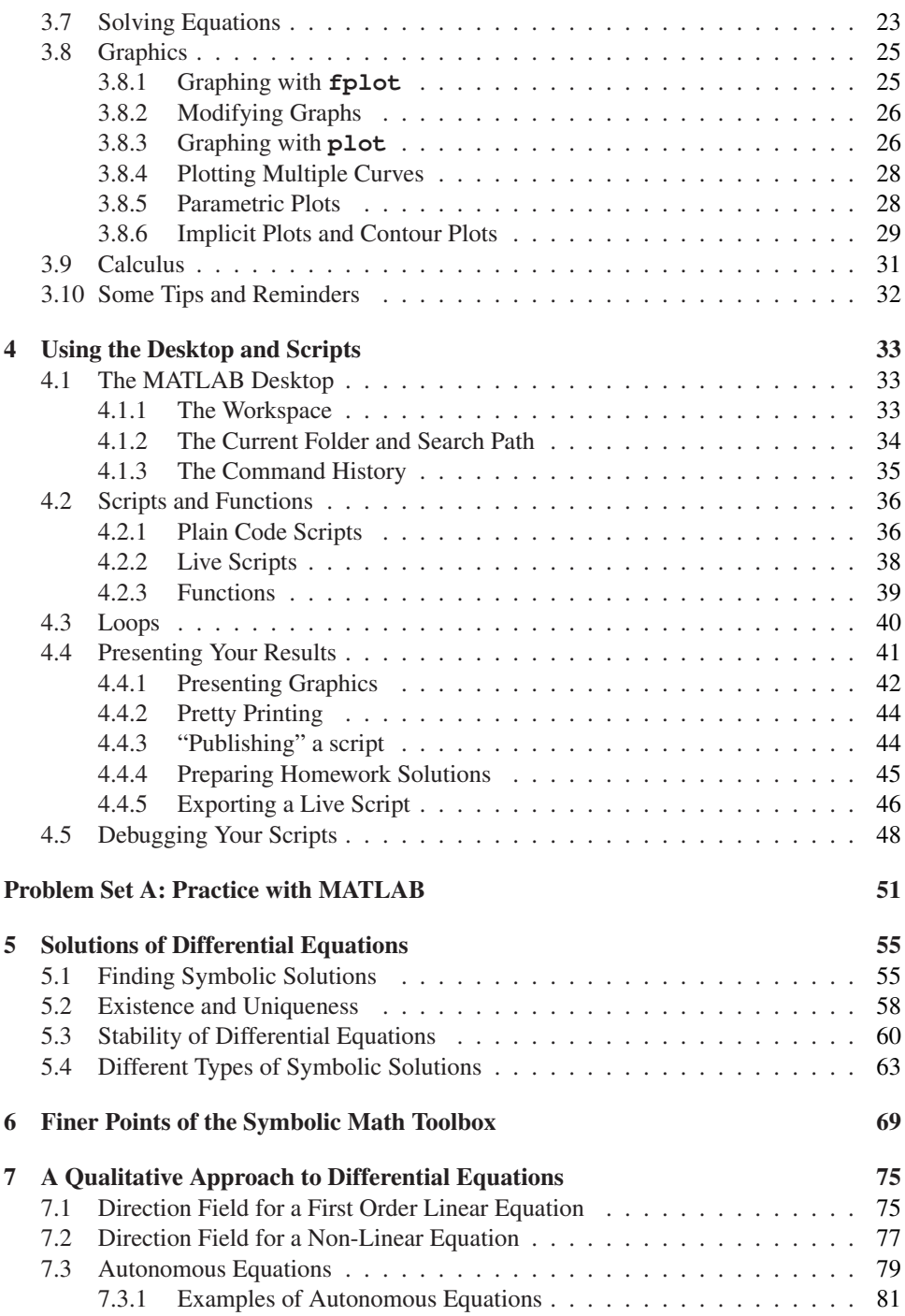

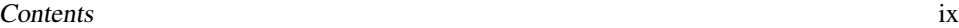

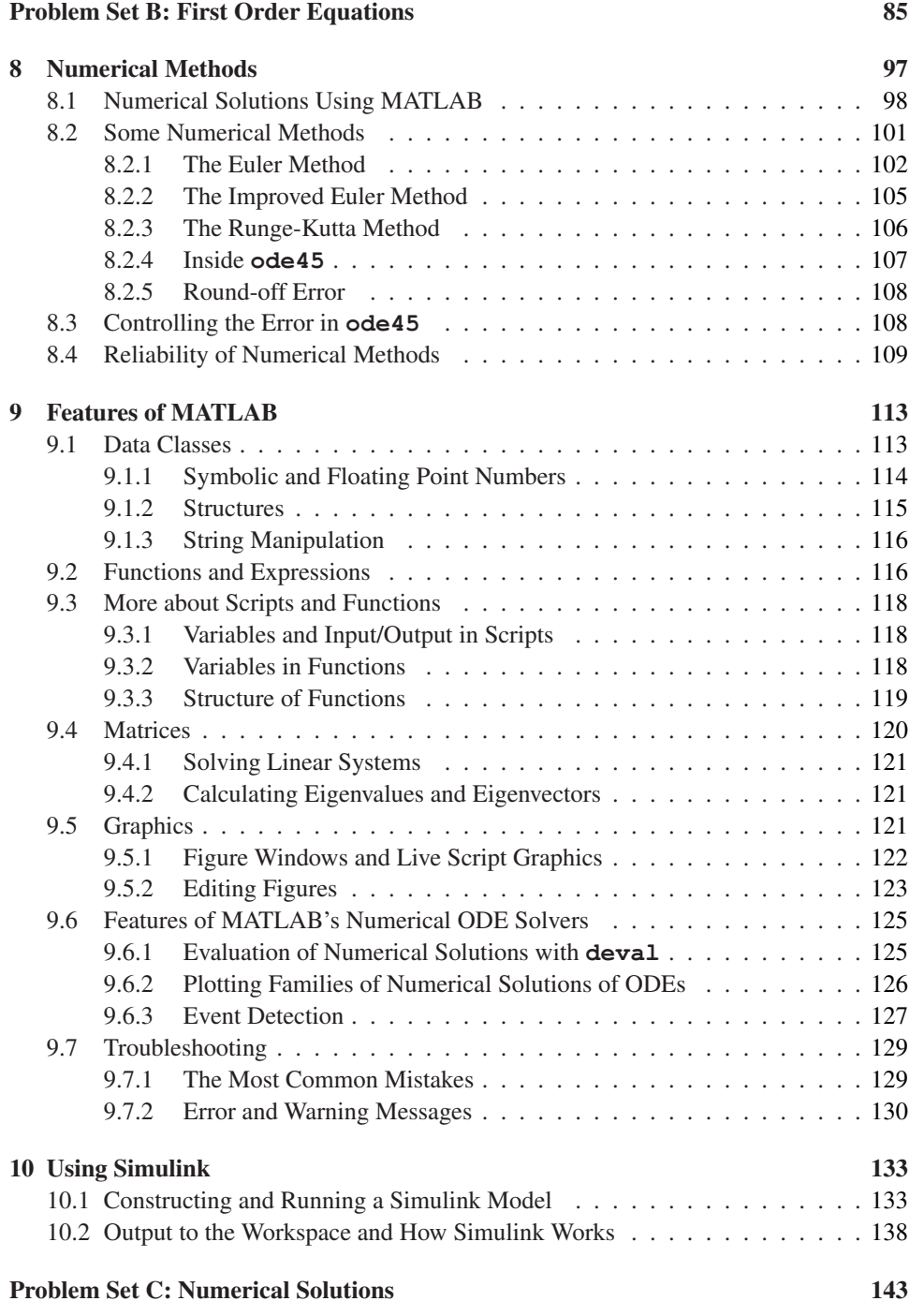

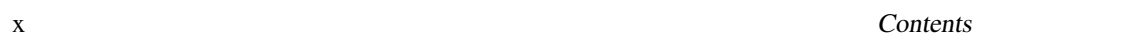

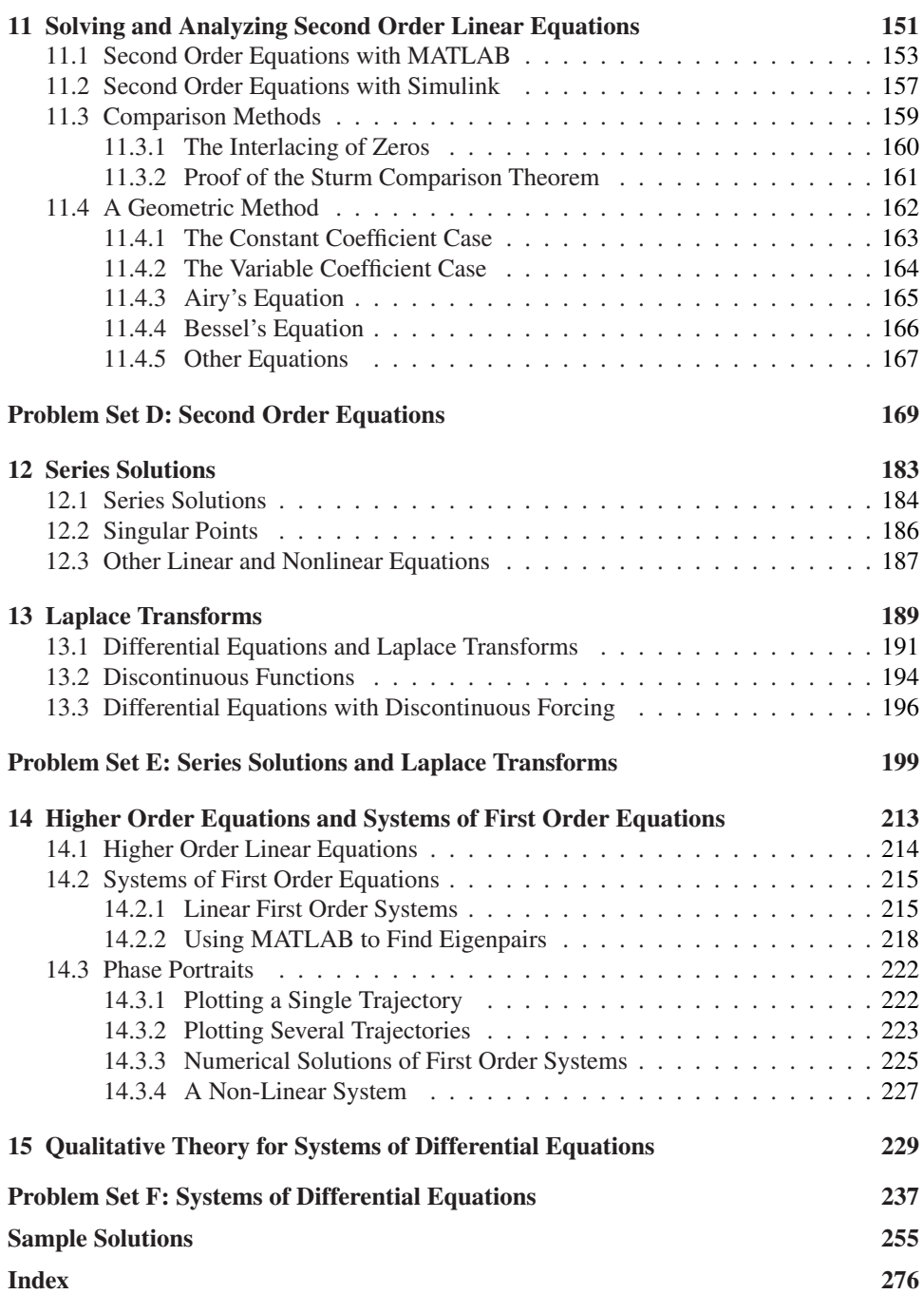